## Package 'fizzbuzzR'

October 27, 2016

Type Package

Title Fizz Buzz Implementation Version 0.1.1 Date 2016-10-26 Description An implementation of the Fizz Buzz algorithm, as defined e.g. in <https://en.wikipedia.org/wiki/Fizz\_buzz>. It provides the standard algorithm with 3 replaced by Fizz and 5 replaced by Buzz, with the option of specifying start and end numbers, step size and the numbers being replaced by fizz and buzz, respectively. This package gives interviewers the optional answer of ``I use fizzbuzzR::fizzbuzz()'' when interviewing rather than having to write an algorithm themselves. License GPL  $(>= 3)$ LazyData TRUE

**Depends**  $R (= 3.1.0)$ 

RoxygenNote 5.0.1

NeedsCompilation no

Author Ansgar Wenzel [aut, cre]

Maintainer Ansgar Wenzel <ansgar.wenzel+fizzbuzzR@gmail.com>

Repository CRAN

Date/Publication 2016-10-27 17:40:26

### R topics documented:

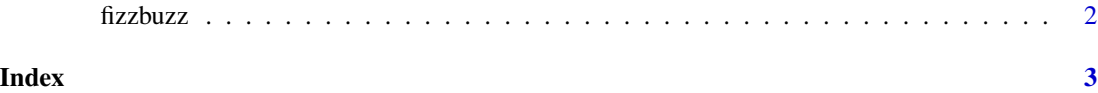

<span id="page-1-0"></span>

#### Description

This function calculates fizzbuzz as is often asked in interviews. This gives interviewees the alternative answer of 'I use fizzbuzzR::fizzbuzz() with standard options'

#### Usage

```
fizzbuzz(start = 1, end = 20, step = 1, mod1 = 3, mod2 = 5)
```
#### Arguments

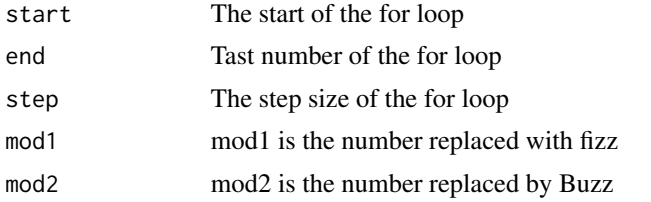

#### Value

Fizzbuzz simply prints the numbers, replaced with fizz/buzz as required, to the screen.

#### References

[wiki]https://en.wikipedia.org/wiki/Fizz\_buzz

#### Examples

```
##---- Should be DIRECTLY executable !! ----
##-- ==> Define data, use random,
##--or do help(data=index) for the standard data sets.
```
fizzbuzz()

# <span id="page-2-0"></span>**Index**

fizzbuzz, 2